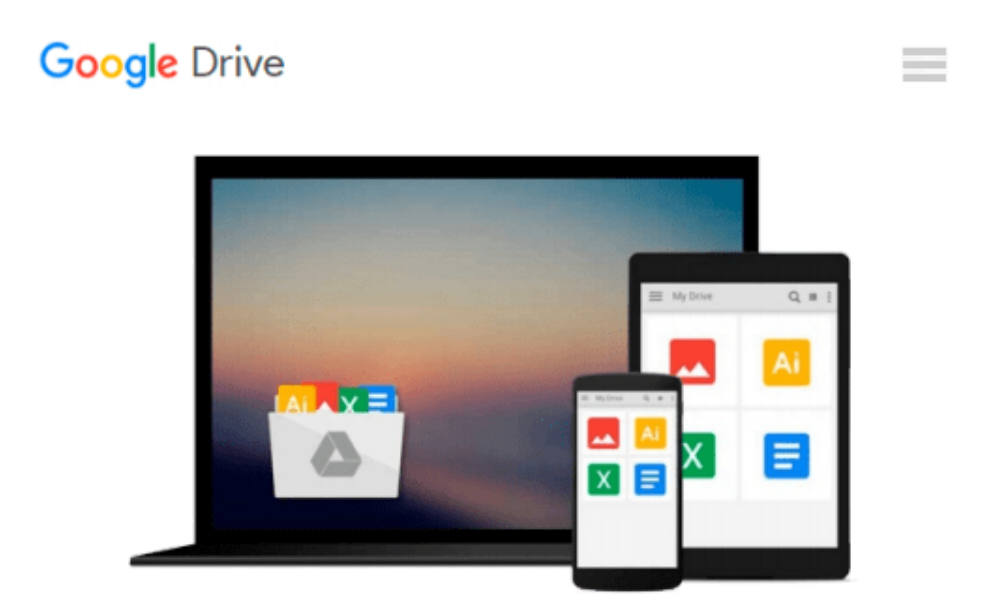

# **Beginning PowerShell for SharePoint 2013**

*Nikolas Charlebois-Laprade*

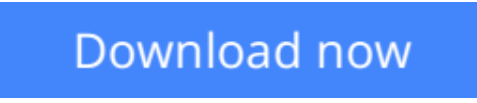

[Click here](http://toolbook.site/go/read.php?id=B00K7IV8N8) if your download doesn"t start automatically

# **Beginning PowerShell for SharePoint 2013**

Nikolas Charlebois-Laprade

#### **Beginning PowerShell for SharePoint 2013** Nikolas Charlebois-Laprade

*Beginning PowerShell for SharePoint 2013* is a book for the SharePoint administrator looking to expand his or her toolkit and skills by learning PowerShell, Microsoft's vastly flexible and versatile object oriented scripting language. PowerShell is the future of Microsoft administration, and SharePoint is a complex product that can be managed more easily and quickly with PowerShell cmdlets and scripts. This book helps bridge the gap, introducing PowerShell fundamentals and operations in the context of deploying, migrating, managing, and monitoring SharePoint 2013.

Author **Nik Charlebois-Laprade** begins by explaining the fundamental concepts behind the PowerShell language. Then, with copious real-world examples and scripts, he lays the foundation for PowerShell novices to automate interactions with the various pieces and components of the SharePoint 2013 platform.

For SharePoint administrators wanting to do more with the technology, or for SharePoint developers trying to build their skills on the administration side, *Beginning PowerShell for SharePoint 2013* is the perfect book to kick off your PowerShell journey.

### **What you'll learn**

- Manage on-premises and Office 365 SharePoint instances using PowerShell
- Write re-usable PowerShell scripts
- Understand the architecture of PowerShell
- Perform operations on a wide variety of SharePoint components using PowerShell
- Plan, prepare, and execute a SharePoint 2010 to 2013 migration using PowerShell
- Proactively monitor SharePoint farms for issues using PowerShell

### **Who this book is for**

*Beginning PowerShell for SharePoint 2013* is for both SharePoint administrators and developers who want to extend their knowledge of the technology. It's an excellent book for technical users who would appreciate a quick, at-hand reference.

**[Download](http://toolbook.site/go/read.php?id=B00K7IV8N8)** [Beginning PowerShell for SharePoint 2013 ...pdf](http://toolbook.site/go/read.php?id=B00K7IV8N8)

**[Read Online](http://toolbook.site/go/read.php?id=B00K7IV8N8)** [Beginning PowerShell for SharePoint 2013 ...pdf](http://toolbook.site/go/read.php?id=B00K7IV8N8)

#### **Download and Read Free Online Beginning PowerShell for SharePoint 2013 Nikolas Charlebois-Laprade**

#### **From reader reviews:**

#### **Janet Huynh:**

Why don't make it to be your habit? Right now, try to ready your time to do the important behave, like looking for your favorite guide and reading a guide. Beside you can solve your condition; you can add your knowledge by the publication entitled Beginning PowerShell for SharePoint 2013. Try to make the book Beginning PowerShell for SharePoint 2013 as your buddy. It means that it can to get your friend when you feel alone and beside that course make you smarter than in the past. Yeah, it is very fortuned for you. The book makes you considerably more confidence because you can know anything by the book. So , let's make new experience along with knowledge with this book.

#### **Katrina Frey:**

What do you ponder on book? It is just for students because they are still students or that for all people in the world, the actual best subject for that? Just you can be answered for that concern above. Every person has diverse personality and hobby for every single other. Don't to be forced someone or something that they don't need do that. You must know how great along with important the book Beginning PowerShell for SharePoint 2013. All type of book are you able to see on many options. You can look for the internet solutions or other social media.

#### **Charles Kinsella:**

Playing with family in a very park, coming to see the ocean world or hanging out with close friends is thing that usually you will have done when you have spare time, then why you don't try point that really opposite from that. A single activity that make you not experiencing tired but still relaxing, trilling like on roller coaster you are ride on and with addition associated with. Even you love Beginning PowerShell for SharePoint 2013, you could enjoy both. It is excellent combination right, you still want to miss it? What kind of hangout type is it? Oh occur its mind hangout people. What? Still don't get it, oh come on its called reading friends.

#### **Paul Day:**

In this time globalization it is important to someone to find information. The information will make you to definitely understand the condition of the world. The condition of the world makes the information simpler to share. You can find a lot of references to get information example: internet, newspapers, book, and soon. You can observe that now, a lot of publisher which print many kinds of book. The particular book that recommended to your account is Beginning PowerShell for SharePoint 2013 this book consist a lot of the information on the condition of this world now. This kind of book was represented just how can the world has grown up. The vocabulary styles that writer require to explain it is easy to understand. Often the writer made some research when he makes this book. Honestly, that is why this book ideal all of you.

**Download and Read Online Beginning PowerShell for SharePoint 2013 Nikolas Charlebois-Laprade #6WRAYOL73JM**

# **Read Beginning PowerShell for SharePoint 2013 by Nikolas Charlebois-Laprade for online ebook**

Beginning PowerShell for SharePoint 2013 by Nikolas Charlebois-Laprade Free PDF d0wnl0ad, audio books, books to read, good books to read, cheap books, good books, online books, books online, book reviews epub, read books online, books to read online, online library, greatbooks to read, PDF best books to read, top books to read Beginning PowerShell for SharePoint 2013 by Nikolas Charlebois-Laprade books to read online.

## **Online Beginning PowerShell for SharePoint 2013 by Nikolas Charlebois-Laprade ebook PDF download**

**Beginning PowerShell for SharePoint 2013 by Nikolas Charlebois-Laprade Doc**

**Beginning PowerShell for SharePoint 2013 by Nikolas Charlebois-Laprade Mobipocket**

**Beginning PowerShell for SharePoint 2013 by Nikolas Charlebois-Laprade EPub**